## **ИНСТРУКЦИЯ**

## **по построению репрезентативной квотной выборки обучающихся**

**Репрезентативность** (от франц. *representatif* – представляющий собой чтолибо) - свойство выборочной совокупности (выборки), которое позволяет с некоторой ошибкой отождествлять распределение изучаемого признака в выборке с распределением этого признака в генеральной совокупности.

**Цель построения репрезентативной выборки** – получение точных сведений об уровне удовлетворенности обучающихся в образовательной организации без привлечения к опросу всех обучающихся.

## **Основные этапы построения выборки:**

1. **Определение объема выборки**, то есть общей численности обучающихся, которых планируется опросить. Следует учитывать, что чем меньше число опрошенных, тем менее точны результаты опроса. Поэтому для получения *минимально* допустимых результатов следует опрашивать:

- не менее *100 обучающихся* (для ПОО с численность обучающихся менее 1000 человек);
- не менее *10 %* от общей численности обучающихся по очной форме обучения в ПОО (для ПОО с численностью обучающихся более 1000 человек);
- наиболее точные результаты по ПОО могут быть получены при опросе 150- 200 обучающихся.

2. **Установка квотируемых признаков**. Для того, чтобы данные по группе опрашиваемых обучающихся соответствовали общей картине по ПОО, важно учитывать ключевые характеристики опрашиваемых – квотируемые признаки. В настоящем опросе такими признаками являются:

- *тип (уровень) образовательной программы СПО*: программа подготовки квалифицированных рабочих, служащих или программа подготовки специалистов среднего звена;
- *курс обучения.*

3. **Определение численности обучающихся по квотам**, которых требуется опросить. Структура опрошенных обучающихся должна максимально точно соответствовать структуре всех обучающихся в ПОО по квотируемым признакам – от этого зависит точность получаемых результатов. Поэтому для определения участников опроса необходимо использовать **сведения о численности** обучающихся в ПОО в разрезе типов программ и курсов обучения (например, на начало учебного года). Посредством умножения данных показателей на **долю** опрашиваемых обучающихся в общей их численности (например, при опросе 100 обучающихся и численности в 500 человек эта доля составляет 0,2 или 20 %) можно получить примерную численность обучающихся с определенными характеристиками, которых нужно опросить.

4. **Определение количества групп обучающихся, в которых требуется провести опрос.** Для этого требуется поделить полученную численность выборки по программам/курсам на среднюю численность студенческих групп и округлить до целых полученные числа. В результате допускается, что некоторые из курсов могут «выпасть» из числа участвующих в опросе.

5. **Пример расчета репрезентативной квотной выборки** (этапы 3 и 4) приведен в таблице:

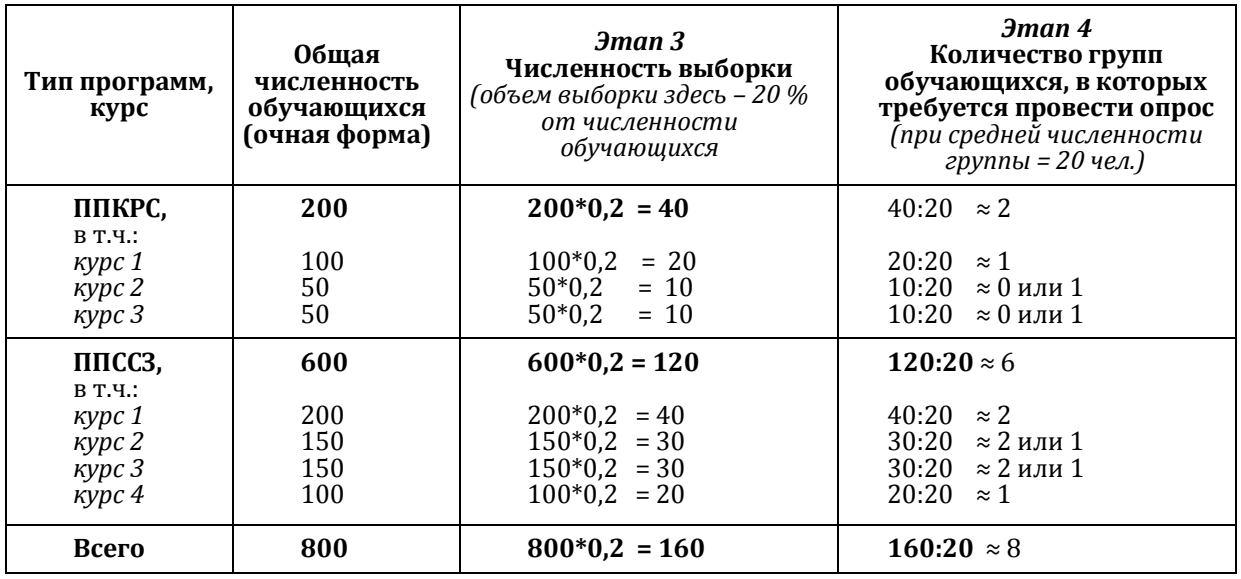